## L.A. Unified

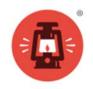

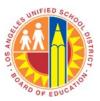

## **Edgenuity for Teachers**

You can easily navigate to a lesson inside an Edgenuity Pathblazer course and preview the lessons and activities on specific topics or standards. Edgenuity combines direct-instruction videos featuring expert, on-screen educators with fun, engaging digital content.

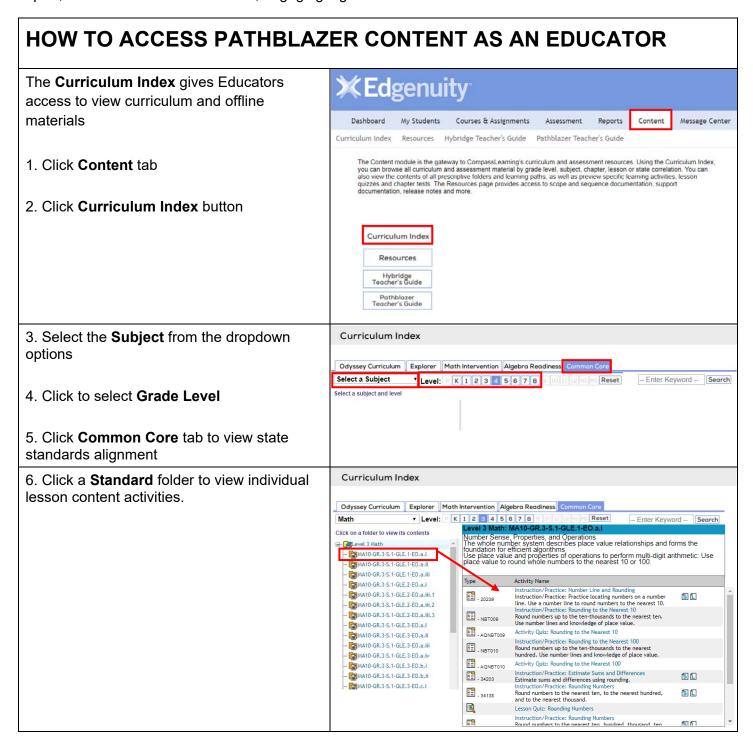

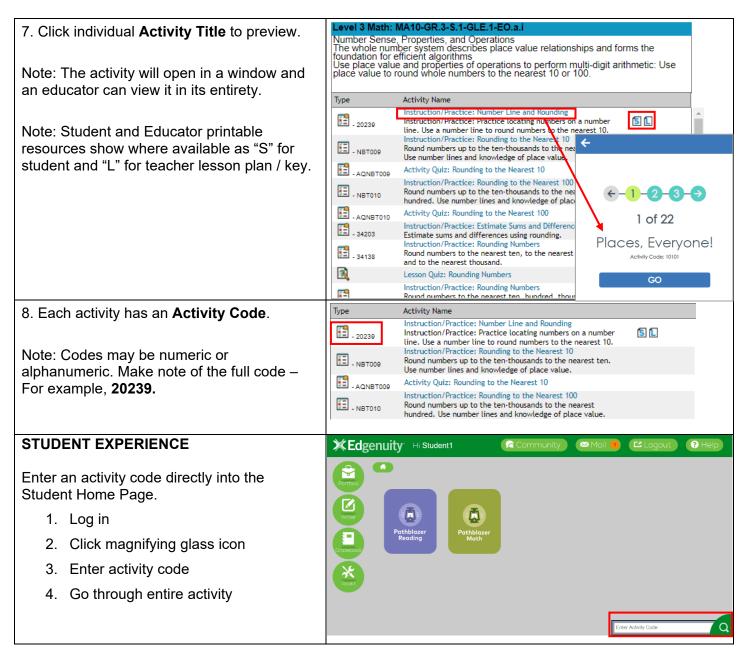

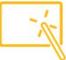

## **BEST PRACTICES FOR FACILITATORS:**

- Grade level and subject content contains activities for instruction, practice, discussion, collaboration, and assessment.
- Students might use a digital notebook or other tool to organize activities, notes, quizzes, and resources.
- During content activities, ensure students are attentive and engaged by encouraging them to respond and discuss.
- · Set goals and monitor progress frequently.
- For additional product support, visit our Edgenuity Help Center by logging into Edgenuity and click
  Help next to your name in the top right corner to open.